## Package 'demogR'

September 14, 2018

<span id="page-0-0"></span>Type Package Title Analysis of Age-Structured Demographic Models Version 0.6.0 Date 2018-09-13 Author James Holland Jones [aut] <jhj1@stanford.edu>, Jim Oeppen [ctb] Maintainer Hana Sevcikova <hanas@uw.edu> Description Construction and analysis of matrix population models in R. License GPL  $(>= 2)$ NeedsCompilation no Repository CRAN Date/Publication 2018-09-14 20:30:04 UTC

## R topics documented:

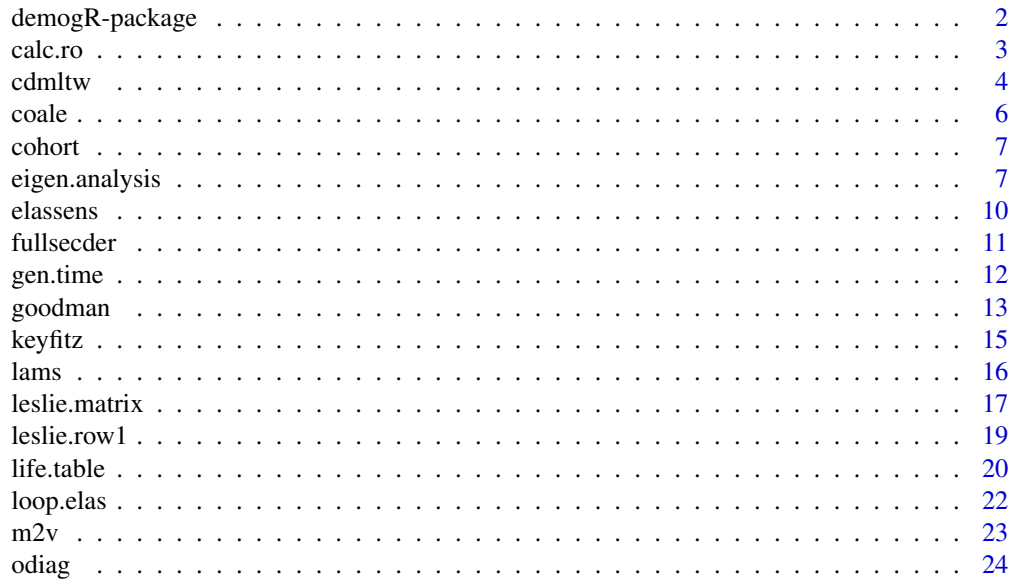

<span id="page-1-0"></span>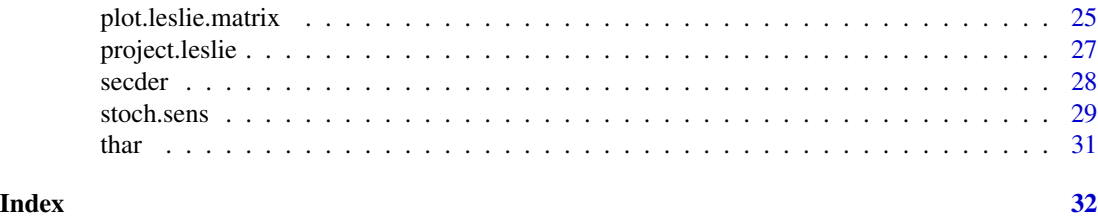

demogR-package *Demographic analysis in R*

#### Description

demogR is a collection of functions to construct and analyze age-structured population models. For a list of functions, type: help(package="demogR").

#### Details

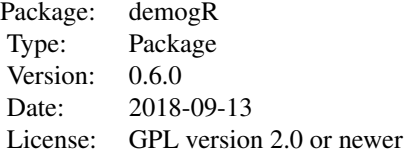

#### Author(s)

James Holland Jones Department of Anthropological Sciences Stanford University

Contributor: Jim Oeppen, Southern Denmark University, Odense, Denmark

Maintainer: Hana Sevcikova <hanas@uw.edu>

## References

Caswell, H. 2001. Matrix population models: Construction, analysis, and interpretation. 2nd ed. Sunderland, MA: Sinauer.

Coale, A.J. 1972. The growth and structure of human populations: A mathematical investigation. Princeton: Princeton University Press.

Jone, J.H. (2007). demogR: A Package for the Construction and Analysis of Age-structured Demographic Models in R. Journal of Statistical Software, 22(10), 1-28.

Keyfitz, N. 1977. Introduction to the mathematics of populations. 2nd ed. Menlo Park: Addison-Wesley.

#### <span id="page-2-0"></span>calc.ro 3

Keyfitz, N., and H. Caswell. 2005. Applied mathematical demography. 3rd ed. New York: Springer.

Leslie, P.H. 1945. On the use of matrices in certain population mathematics. Biometrics 33:213- 245.

Preston, S.H., P. Heuveline, and F. Guillot. 2001. Demography: Measuring and modeling population processes. Oxford: Blackwell.

Tuljapurkar, S. 1990. Population dynamics in variable environments. Vol. 85, Lecture notes in biomathematics. Berlin: Springer-Veralg.

<span id="page-2-1"></span>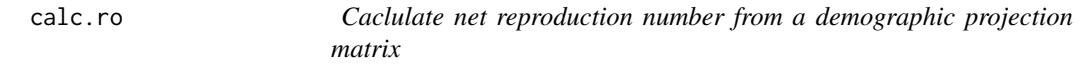

#### Description

Calculate the net reproduction number  $(R_0)$  from an age or stage-classified demographic projection matrix.

#### Usage

 $calc.ro(A, N.out = FALSE)$ 

#### Arguments

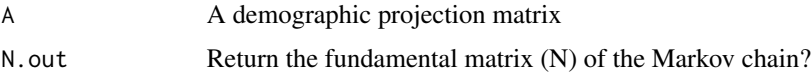

#### Details

Calculates the net reproduction number  $(R_0)$  from an age or stage-classified demographic projection matrix by first decomposing the k x k projection matrix A into two component matrices, T and F. T collects the transitions between life-cycle stages while F collects the fertility transitions. For an age-classified Leslie matrix, T will contain only the sub-diagonal of A and F will contain only the first row of A. The fundamental matrix is given by  $N = (I - T)^{-1}$ , where I is a k x k identity matrix.  $R_0$  is the leading eigenvalue of the matrix FN.

#### Value

If the (default) option N.out=FALSE is used, the net reproduction number is returned as a single value. If N.out=TRUE, the returned value is a list of two items:

- ro Net reproduction number
- N Fundamental matrix
- ...

#### <span id="page-3-0"></span>Author(s)

James Holland Jones

## References

Caswell, H. 2001. Matrix population models: construction, analysis, and interpretation, Second edition. Sinauer, Sunderland, Massachusetts, USA.

## See Also

see [leslie.matrix](#page-16-1)

#### Examples

```
## Create a Leslie matrix
Px <- c(0.77, 0.95, 0.98, 0.97)
Fx \leftarrow c(0,0,1,1.2,1)L \leftarrow odiag(Px,-1)
L[1, ] \leftarrow Fx## Calculate R_0
calc.ro(L)
## look at the fundamental matrix
calc.ro(L, N.out=TRUE)
```
<span id="page-3-1"></span>

cdmltw *Coale-Demeny Model Life Tables*

#### Description

Coale-Demeny regional model life tables

#### Usage

```
cdmltw(sex = "F")cdmlte(sex = "F")cdmlts(sex = "F")cdmltn(sex = "F")
```
#### Arguments

sex female or male life tables. Defaults to 'F' (female).

#### Details

Provides region-specific model life tables for 25 different levels of mortality, indexed by life expectancy at age 10 (with 1 being the lowest and 25 being the highest life expectancy at age 10).

The regions are West (cdmltw), East (cdmlte), South (cdmlts), and North (cdmltn).

#### <span id="page-4-0"></span>cdmltw 5

## Value

A list containing two 21 element vectors, one 25 element vector and eight 25 x 21 matrices: 25 mortality levels by 21 age classes. The eight matrices contain the standard columns of a life table for each mortality level:

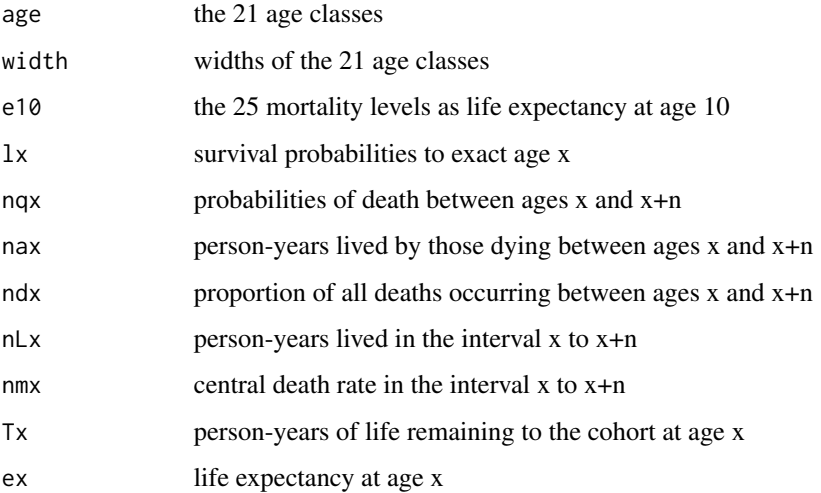

## Author(s)

Kenneth Wachter, Department of Demography, University of California, Berkeley. Modified by James Holland Jones, Department of Anthropological Sciences, Stanford University Corrected by Jim Oeppen, Southern Denmark University, Odense, Denmark

#### References

Coale, A., P. Demeny, and B. Vaughn. 1983. Regional model life tables and stable populations. 2nd ed. New York: Academic Press.

## See Also

[life.table](#page-19-1)

```
## Generate West model life table family for females
Wf \leftarrow \text{cdmltw}()## Plot survivorship for the 25 levels
plot(Wf$age,Wf$lx[1,], type="l", xlab="Age", ylab="Survivorship")
for(i in 2:25) lines(Wf$age, Wf$lx[i,])
```
<span id="page-5-0"></span>coale *coale*

## Description

Utility used by life.table to graduate the person-years lived by those dying in the interval by the method of Coale and Demeny.

#### Usage

coale(b1, b4, nMx)

## Arguments

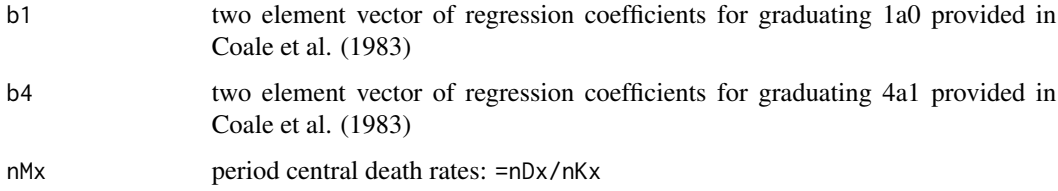

## Details

Utility function called by life.table.

## Value

The first two values (age classes 0-1 and 1-5) of the nax column of a period life table.

#### References

Coale, A., P. Demeny, and B. Vaughn. 1983. Regional model life tables and stable populations. 2nd ed. New York: Academic Press.

#### See Also

## [life.table](#page-19-1)

```
data(goodman)
vlt1 <- with(goodman, life.table(x=age, nKx=ven.nKx, nDx=ven.nDx, type="cd"))
```
<span id="page-6-0"></span>cohort *cohort*

#### Description

Dummy function called in life.table.

## Usage

```
cohort(width12)
```
## Arguments

width12 width of the first two age classes

#### Details

This is essentially a place-holder function used when passing the option type="cohort" to life.table.

## Value

A two element vector representing the first two values of the nax column of the life table.

## See Also

[life.table](#page-19-1)

## Examples

```
data(thar)
thar.lt <- with(thar, life.table(x=age, nDx=deaths, nKx=count,
    type="cohort", iwidth=1, width12=c(1,1)))
thar.lt
```
<span id="page-6-1"></span>eigen.analysis *eigen.analysis*

## Description

Calculates the asymptotic growth rate and related quantities from a demographic projection matrix.

## Usage

eigen.analysis(A)

#### Arguments

A demographic projection matrix

#### Details

Calculates the asymptotic growth rate (lambda) of a population described by demographic projection matrix A. The asymptotic growth rate of the population is given by the dominant eigenvalue of the projection matrix. By the Perron-Frobenius Theorem, this eigenvalue is guaranteed to be real, positive and strictly greater than all the other eigenvalues if the matrix A is non-negative, irreducible, and primitive (for details see Caswell (2001)).

Also calculates the damping ratio (rho), eigenvalue sensitivities, eigenvalue elasticities, the stable age distribution (for the communicating parts of the life cycle), and scaled reproductive values.

The damping ratio is the ratio of the dominant eigenvalue and the absolute value of the second eigenvalue. rho is a measure of the rate of convergence to the stable age-distribution. A population characterized by damping ratio rho will converge asymptotically to the stable age distribution exponentially with rate at least as fast as log(rho). Clearly, a population already at or very near the stable age distribution will converge faster, but rho provides an upper bound.

The eigenvalue sensitivities are the partial derivatives of lambda with respect to a perturbation in matrix element  $a_{ij}$ . The sensitivities measure the selection gradient on the life-cycle (Lande 1982). The eigenvalue elasticities are scaled to be proportional sensitivities of lambda to a perturbation in  $a_{ij}$ . Elasticities have a number of desirable properties including, their sum across all life-cycle transitions is unity and the sum of the elasticities of all incoming arcs to a life-cycle stage must equal the sum of all outgoing arcs (van Groenendael et al 1994).

The stable age distribution is normalized to represent the proportion in each of the communicating age classes. If the population is characterized by post-reproductive survival (and hence age classes that do not communicate with the rest of the life cycle graph), then other methods should be used to calculate to stable distribution. For example, from classic stable population theory, we know that the stable age distribution of the population  $c(x)$  is given by the relationship:

 $c(x) = b l(x) exp(-r^{*}x)$ 

where b is the gross birth rate,  $l(x)$  is survivorship to age x and r is the rate of increase of the population (=log(lambda)). See Coale (1972) or Preston et al. (2001) for details.

The age-specific reproductive values are normalized so that the reproductive value of the first age class is unity. Problems associated with post-reproductive survival are irrelevant for reproductive value since the reproductive value of post-reproductive individuals is, by definition, zero.

#### Value

A list with six components:

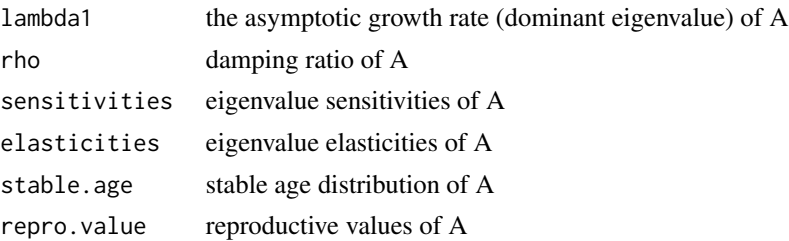

## <span id="page-8-0"></span>eigen.analysis 9

#### References

Caswell, H. 2001. Matrix population models: Construction, analysis, and interpretation. 2nd ed. Sunderland, MA: Sinauer.

Coale, A.J. 1972. The growth and structure of human populations: A mathematical investigation. Princeton: Princeton University Press.

Lande, R. A. 1982. A quantitative genetic theory of life history evolution. Ecology 63:607-615.

van Groenendael, J., H. De Kroon, S. Kalisz, and S. Tuljapurkar. 1994. Loop analysis: Evaluating life history pathways in population projection matrices. Ecology 75 (8):2410-2415.

#### See Also

[leslie.matrix](#page-16-1), [secder](#page-27-1)

#### Examples

```
data(goodman)
ven <- with(goodman, life.table(x=age, nKx=ven.nKx, nDx=ven.nDx))
ven.mx <- with(goodman, ven.bx/ven.nKx)
A <- leslie.matrix(lx=ven$nLx,mx=ven.mx)
usa <- with(goodman, life.table(x=age, nKx=usa.nKx, nDx=usa.nDx))
usa.mx <- with(goodman, usa.bx/usa.nKx)
B <- leslie.matrix(lx=usa$nLx,mx=usa.mx)
eav <- eigen.analysis(A)
eau <- eigen.analysis(B)
## compare rates of increase
eav$lambda1
eau$lambda1
## compare stable age distributions for Venezuela and the USA
op <- par(no.readonly = TRUE)
age \leq seq(0,50,by=5)
par(mfrow=c(1,2))
barplot(eav$stable.age, names.arg=age,
     horiz=TRUE,
     col="grey",
    ylab="Age")
barplot(eau$stable.age, names.arg=age[-11],
    horiz=TRUE,
     col="blue",
     ylab="Age",
     xlim=c(0,0.2))
par(op)
```
## Compare reproductive values for Venezuela and the USA

```
plot(age, eav$repro.value, type="l", xlab="Age", ylab="Reproductive Value")
lines(age[-11], eau$repro.value, lty=2)
legend("topright", c("Venezuela (1965)", "USA (1967)"), lty=c(1,2))
```
<span id="page-9-1"></span>elassens *elassens*

## Description

Calculates the partial derivatives of the eigenvalue elasticities of a demographic projection matrix.

#### Usage

elassens(A, k, l)

## Arguments

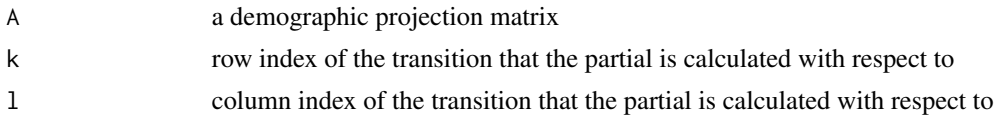

## Details

See Caswell (2001) section 9.7.1.

#### Value

A matrix of class "leslie.matrix".

#### References

Caswell, H. 2001. Matrix population models: Construction, analysis, and interpretation. 2nd ed. Sunderland, MA: Sinauer.

## See Also

[secder](#page-27-1), [leslie.matrix](#page-16-1), [eigen.analysis](#page-6-1)

```
data(goodman)
mlt <- with(goodman, life.table(x=age, nDx=mad.nDx, nKx=mad.nKx))
mx <- goodman$mad.bx/goodman$mad.nKx
## make the Leslie matrix
mad <- leslie.matrix(lx=mlt$lx, mx=mx)
## now calculate the sensitivities of the elasticitities with respect
```
<span id="page-9-0"></span>

#### <span id="page-10-0"></span>fullsecder the contract of the contract of the contract of the contract of the contract of the contract of the contract of the contract of the contract of the contract of the contract of the contract of the contract of the

##to infant survival

es21 <- elassens(mad,2,1)

<span id="page-10-1"></span>fullsecder *fullsecder*

## Description

Calculates the second derivatives of the dominant eigenvalue of a square matrix, A, with respect to all non-zero elements of A.

## Usage

fullsecder(A)

#### Arguments

A a demographic projection matrix

#### **Details**

Produces a matrix the columns of which are re-shaped matrices of second derivatives of the dominant eigenvalue of the projection matrix A with respect to each non-zero element in A.

See Caswell (1996, 2001) for details on second derivatives of the dominant eigenvalue.

## Value

A square matrix. If A is a Leslie matrix of rank k, then the maximum rank of the resulting matrix is 2k-1 (since there are at most k non-zero fertilities and k-1 survival probabilities in a k x k Leslie matrix).

#### References

Caswell, H. 1996. Second derivatives of population growth rate: Calculation and applications. Ecology 77 (3):870-879.

Caswell, H. 2001. Matrix population models: Construction, analysis, and interpretation. 2nd ed. Sunderland, MA: Sinauer.

## See Also

[secder](#page-27-1), [elassens](#page-9-1), [eigen.analysis](#page-6-1), [stoch.sens](#page-28-1)

## Examples

```
## eigenvalue second derivatives of the US projection matrix from 1967
data(goodman)
ult <- with(goodman, life.table(x=age, nKx=usa.nKx, nDx=usa.nDx))
mx <- goodman$usa.bx/goodman$usa.nKx
usa <- leslie.matrix(lx=ult$nLx,mx=mx)
fs <- fullsecder(usa)
## plot the survival cross-second derivatives of lambda with respect
## to infant survival
plot( seq(0,40,by=5), fs["21",10:18], type="l",
 xlab="Age (j)",
 ylab=expression(paste(partialdiff^2 , lambda, "/",
 partialdiff, P[1] , partialdiff, P[j])))
abline(h=0,lty=3)
```

```
gen.time gen.time
```
#### **Description**

Calculates the generation time for an age or stage-classified demographic projection matrix.

#### Usage

gen.time(A, peryear =  $5$ )

#### Arguments

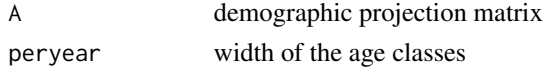

#### Details

Calculates the generation time (T) for an age or stage-classified demographic projection matrix using the identity

 $R_0 = \exp(r * T)$ 

where  $R_0$  is the net reproduction number and r is the intrinsic rate of increase (=log(lambda)).

Generation time is the amount of time that it takes a typical female to produce  $R_0$  offspring or, equivalently, the amount of time it takes a population growing with instantaneous rate r to increase by a factor of  $R_0$ .

## Value

The generation time implied by the demographic projection matrix.

<span id="page-11-0"></span>

#### <span id="page-12-0"></span>goodman 13

## Note

Calls function calc.ro, which calculates  $R_0$  from the fundamental matrix of the Markov transition matrix (Caswell 2001).

## References

Keyfitz, N., and H. Caswell. 2005. Applied mathematical demography. 3rd ed. New York: Springer.

Caswell, H. 2001. Matrix population models: Construction, analysis, and interpretation. 2nd ed. Sunderland, MA: Sinauer.

Preston, S.H., P. Heuveline, and F. Guillot. 2001. Demography: Measuring and modeling population processes. Oxford: Blackwell.

## See Also

[calc.ro](#page-2-1), [eigen.analysis](#page-6-1)

#### Examples

```
## compare generation times from two populations with very different
## R_0 values
data(goodman)
ven <- with(goodman, life.table(x=age, nKx=ven.nKx, nDx=ven.nDx))
ven.mx <- with(goodman, ven.bx/ven.nKx)
A <- leslie.matrix(lx=ven$nLx,mx=ven.mx)
usa <- with(goodman, life.table(x=age, nKx=usa.nKx, nDx=usa.nDx))
usa.mx <- with(goodman, usa.bx/usa.nKx)
B <- leslie.matrix(lx=usa$nLx,mx=usa.mx)
gen.time(A)
gen.time(B)
```
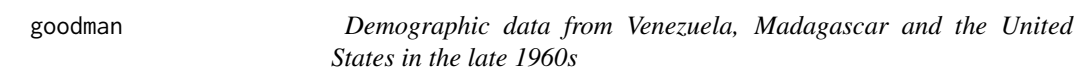

#### Description

Aggregate vital registration data for female from Venezuela (1965), Madagascar (1966), and the United States (1967) used in Goodman, Keyfitz, and Pullam (1974).

#### Usage

data(goodman)

#### 14 goodman

#### Format

A data frame with 19 observations on the following 10 variables.

age age classes

ven.nKx mid-year population structure for Venezuela

ven.nDx enumerated deaths for Venezuela

ven.bx enumerated births for Venezuela

mad.nKx mid-year population structure for Madagascar

mad.nDx enumerated deaths for Madagascar

mad.bx enumerated births for Madagascar

usa.nKx mid-year population structure for the United States

usa.nDx enumerated deaths for the United States

usa.bx enumerated births for the United States

#### Details

Vital event data tabulated by Keyfitz and Flieger (1990) and used by Goodman et al. (1974) to illustrate their kinship frequency calculations. The three female populations represent tremendous diversity in age-specific demographic schedules. Venezuela (1965) is characterized by low mortality and high fertility; Madagascar (1966) is characterized by very high mortality and fertility, while the United States (1967) is characterized by low mortality and low fertility.

#### Source

Keyfitz and Flieger (1990), Goodman et al. (1974)

#### References

Keyfitz, N., and W. Flieger. 1990. World population growth and aging: Demographic trends in the late twentieth century. Chicago: University of Chicago Press.

Goodman, L. A., N. Keyfitz, and T. W. Pullum. 1974. Family formation and the frequency of various kinship relationships. Theoretical Population Biology 5:1-27.

```
data(goodman)
## Plot age-specific mortality rates for the three populations
with(goodman, plot(age, usa.nDx/usa.nKx, type="l", log="y", xlab="Age", ylab="nMx"))
with(goodman, lines(age, mad.nDx/mad.nKx, lty=2))
with(goodman, lines(age, ven.nDx/ven.nKx, lty=3))
legend("bottomright", c("USA","Madagascar","Venezuela"), lty=c(1,2,3))
```
<span id="page-14-0"></span>keyfitz *keyfitz*

## Description

Utility used by life.table to graduate the person-years lived by those dying in the interval by the method of Keyfitz and Flieger (1990).

## Usage

keyfitz(b0, nMx)

## Arguments

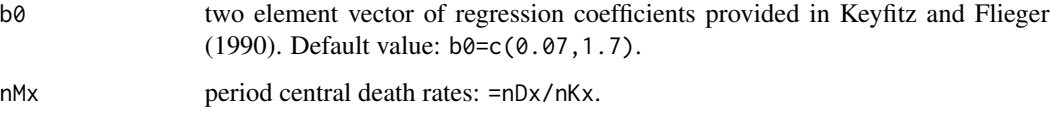

## Details

Utility function called by life.table.

## Value

The first two values (age classes 0-1 and 1-5) of the nax column of a period life table.

## References

Keyfitz, N., and W. Flieger. 1990. World population growth and aging: Demographic trends in the late twentieth century. Chicago: University of Chicago Press.

## See Also

#### [life.table](#page-19-1)

```
data(goodman)
## default type="kf"
vlt <- with(goodman, life.table(x=age, nKx=ven.nKx, nDx=ven.nDx))
```
<span id="page-15-1"></span><span id="page-15-0"></span>lams *lams*

#### Description

Calculates the logarithm of the stochastic growth rate using Tuljapurkar's second order approximation for independent and identically distributed environments.

#### Usage

 $lams(aseq, n = 5)$ 

## Arguments

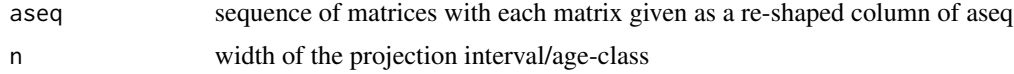

## Details

Uses Tuljapurkar's second order approximation for independent and identically distributed (i.i.d.) environments.

### Value

The long-run growth rate for the population with projection matrices given by aseq.

#### References

Tuljapurkar, S. 1990. Population dynamics in variable environments. Edited by S. A. Levin. Vol. 85, Lecture notes in biomathematics. Berlin: Springer-Veralg.

Caswell, H. 2001. Matrix population models: Construction, analysis, and interpretation. 2nd ed. Sunderland, MA: Sinauer.

## See Also

[stoch.sens](#page-28-1), [eigen.analysis](#page-6-1)

#### Examples

## simulate two matrices: good year/bad year ## beta distributed survival, gamma fertility

```
px1 < - rbeta(5,9,1)
px2 < - rbeta(5, 7, 3)mx1 < -c(0, rgamma(5, 10, 10))mx2 < -c(0, rgamma(5, 7, 10))## good year matrix
A1 \leftarrow odiag(px1,-1)
```
## <span id="page-16-0"></span>leslie.matrix 17

```
A1[1,] < - mx1
## bad year matrix
A2 \leftarrow odiag(px2,-1)
A2[1, ] < - mx2
aseq <- cbind(matrix(A1,nr=36,nc=1), matrix(A2,nr=36,nc=1))
lams(aseq)
```
<span id="page-16-1"></span>leslie.matrix *Leslie Matrix*

#### Description

Generates a Leslie matrix for demographic projection from vectors of age-specific cumulative survival and fertility.

## Usage

```
leslie.matrix(lx, mx,
   L = TRUE,peryear = 5,
   one.setx = TRUE,SRB = 1.05,
    infant.class = TRUE)
```
#### Arguments

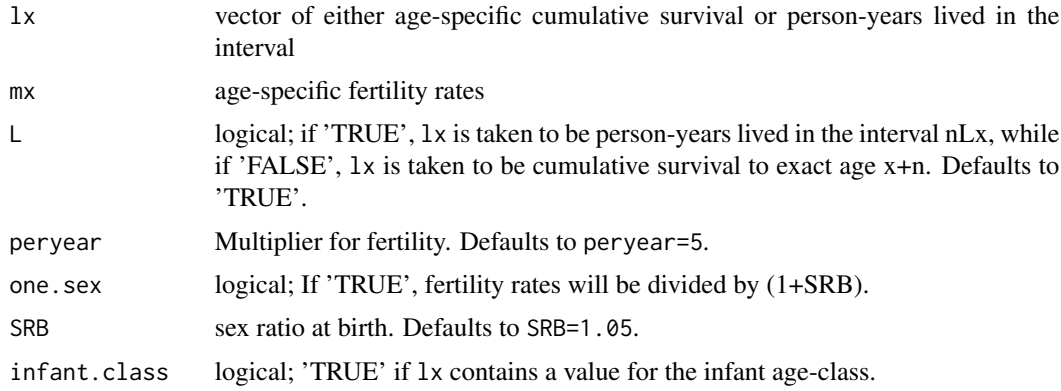

## Details

Constructs a k x k age-classified demographic projection matrix with age-specific survival probabilities along the sub-diagonal and age-specific fertilities along the first row of the matrix.

lx and mx are assumed to be of the same length. The resulting matrix is truncated to insure that there are no post-reproductive classes. This is important for ensuring irreducibility of the resulting matrix.

If  $mx$  is longer than  $lx$ ,  $mx$  is trucated to be the same length as  $lx$ . If  $lx$  is longer than  $mx$ , a warning is issed and lx is truncated to be the same length as mx.

Fertility is assumed to be birth-flow (Caswell 2001). That is, breeding is assumed to be continuous and the individual elements of the first row of the Leslie matrix are averaged over successive ageclasses. Fertility rates are typically given in annualized form. If this is the case and the age-classes are wider than one year, then peryear can be used to appropriately scale up the annual values.

The default behavior is to use person-years lived in the interval as the survival measure. If infant.class=TRUE, lx is taken to have a value for the infant age class (i.e., a shorter class width than the other elements of lx. What is done when there is an infant class depends on what the values in lx represent. If L=TRUE, then the first two values of lx are combined to form the total person-years for the first ageclass in the Leslie matrix. Human demographic data from abridged life tables typically come with age classes  $x = 0, 1, 5, 10, \dots$  Thus, combining the person-years for the first two age classes gives an initial age class of the correct width. If infant.class=TRUE and L=FALSE, the second element of lx is deleted. Creating a Leslie matrix from other forms of non-standard early age-classes can be accomplished by pre-processing lx and using the option infant.class=FALSE.

The human sex ratio at birth (male births/female births) is remarkably close to SRB=1.05 across a wide range of populations and this is the default value for SRB.

The resulting matrix has class "leslie.matrix". This class is not used extensively but will be in future development.

#### Value

A k x k age-classified demographic projection matrix with class "leslie.matrix".

#### References

Keyfitz, N. 1977. Introduction to the mathematics of populations. 2nd ed. Menlo Park: Addison-Wesley.

Preston, S.H., P. Heuveline, and F. Guillot. 2001. Demography: Measuring and modeling population processes. Oxford: Blackwell.

Caswell, H. 2001. Matrix population models: Construction, analysis, and interpretation. 2nd ed. Sunderland, MA: Sinauer.

#### See Also

[odiag](#page-23-1), [leslie.row1](#page-18-1)

```
## Construct lx and mx values
data(goodman)
mlt <- with(goodman, life.table(x=age, nDx=mad.nDx, nKx=mad.nKx))
mx <- goodman$mad.bx/goodman$mad.nKx
## Now make the Leslie matrix
mad <- leslie.matrix(lx=mlt$nLx, mx=mx)
```
<span id="page-17-0"></span>

#### <span id="page-18-0"></span>leslie.row1 19

```
## Might as well do something with it too!
eigen.analysis(mad)
```
<span id="page-18-1"></span>leslie.row1 *leslie.row1*

#### Description

A utility for calculating the first row of a Leslie matrix from vectors of interval survival probabilities and age-specific fertility rates.

## Usage

 $leslierow1(mx, px, L = NULL, SRB = 1.05, peryear = 5, one sex = TRUE)$ 

## Arguments

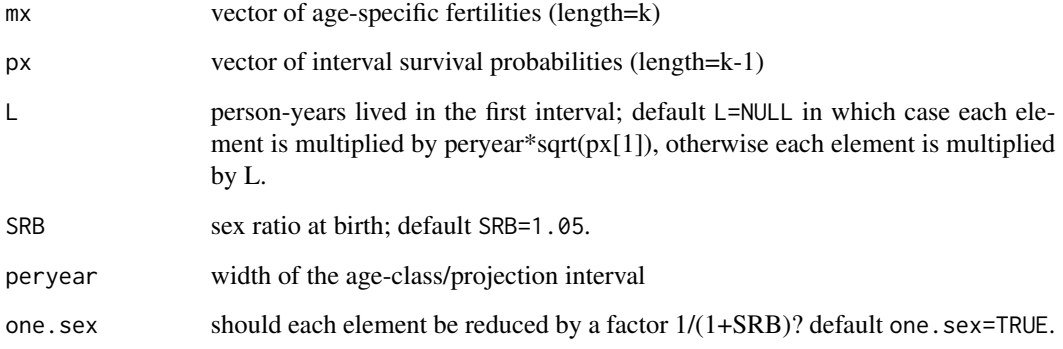

## Details

Calculates the first-row entries for a Leslie matrix. This utility is particularly useful for constructing simulated Leslie matrices.

## Value

A vector of length k, where k is the rank of the projection matrix A.

## See Also

[leslie.matrix](#page-16-1)

## Examples

## simulate survival values from a beta(9,1) distribution

```
px <- rbeta(10,9,1)
## simulate fertility values from a gamma(2,10) distribution with age
## at first reproduction = 10
mx \leq c(0, 0, 0, r \text{gamma}(8, 2, 10))A \leftarrow \text{odiag}(px, -1)Fx <- leslie.row1(mx,px)
A[1, ] \leftarrow Fx
```
<span id="page-19-1"></span>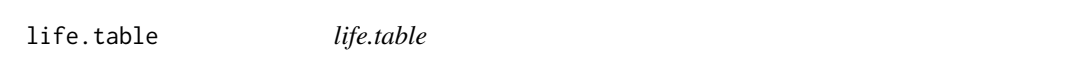

## Description

Construct either a period or cohort life table from enumerated deaths and mid-interval population estimates.

## Usage

```
life.table(x, nDx, nKx,
     b0 = c(0.07, 1.7),b1 = c(0.053, 2.8),
     b4 = c(1.522, 1.518),
      type = "kf",nxx = 0,
      iwidth = 5,
     width12 = c(1, 4)
```
#### Arguments

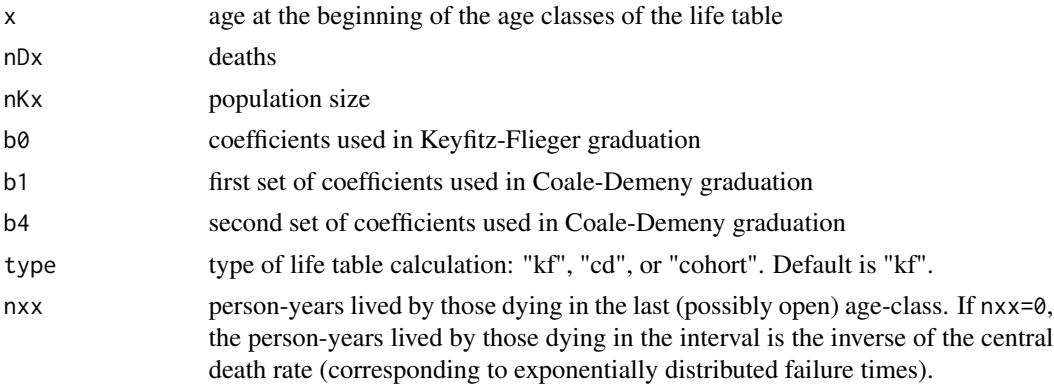

<span id="page-19-0"></span>

#### <span id="page-20-0"></span>life.table 21

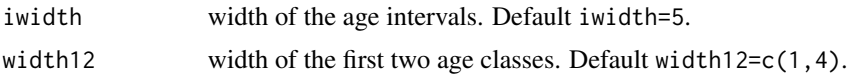

#### Details

Constructs a period or cohort life tables from enumerated deaths and mid-interval population sizes (period) or enumerated deaths and person-years at risk (cohort). x, nDx, and nKx must all the be same length.

There are currently three options for life table construction. The first two are for the construction of period life tables. They differ only in the way that person-years lived by those dying in the first two intervals are handled. For type="kf", the default, the first two values of nax estimated using Keyfitz and Fleiger's (1990) regression method. For type="cd", Coale and Demeny's method (1983) is used. The Coale-Demeny method uses different coefficients depending on the level of early mortality. As a result, this method may work better for high-mortality populations.

The third type of life table is a cohort life table, for which the conversion from mortality rates to probabilities of death is unnecessary, so the nax column of the life table is of limited interest.

#### Value

A dataframe with nine columns:

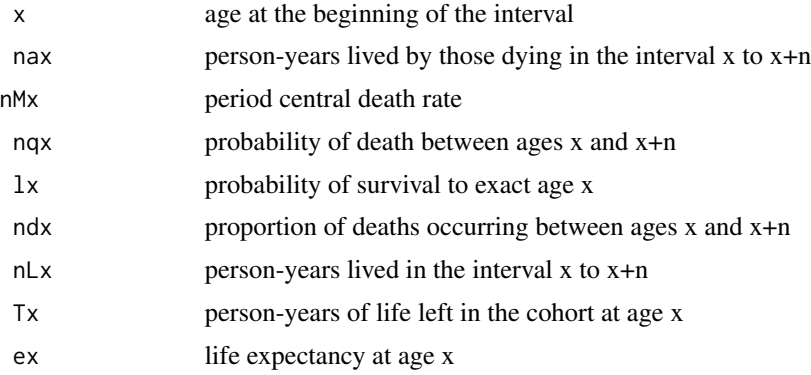

#### References

Keyfitz, N. 1977. Introduction to the mathematics of populations. 2nd ed. Menlo Park: Addison-Wesley.

Coale, A., P. Demeny, and B. Vaughn. 1983. Regional model life tables and stable populations. 2nd ed. New York: Academic Press.

Keyfitz, N., and W. Flieger. 1990. World population growth and aging: Demographic trends in the late twentieth century. Chicago: University of Chicago Press.

Preston, S.H., P. Heuveline, and F. Guillot. 2001. Demography: Measuring and modeling population processes. Oxford: Blackwell.

#### See Also

[cdmltw](#page-3-1)

## Examples

```
data(goodman)
## default type="kf"
vlt <- with(goodman, life.table(x=age, nKx=ven.nKx, nDx=ven.nDx))
## compare nax values for cd vs kf life tables
vlt1 <- with(goodman, life.table(x=age, nKx=ven.nKx, nDx=ven.nDx, type="cd"))
vlt$nax[1:2]
vlt1$nax[1:2]
## now construct a cohort life table for Himalayan thar,
## (Hemitargus jemlahicus)
data(thar)
thar.lt <- with(thar, life.table(x=age, nDx=deaths, nKx=count,
    type="cohort", iwidth=1, width12=c(1,1)))
thar.lt
```

```
loop.elas loop.elas
```
#### Description

Calculate and plot loop elasticities for a demographic projection matrix .

#### Usage

```
loop.elas(A,
      draw.plot = TRUE,
      peryear = 5,
      xlab = "Loop Elasticity",
      ylab = "Age",xlim = c(0, (maxe + 0.02)),...)
```
## Arguments

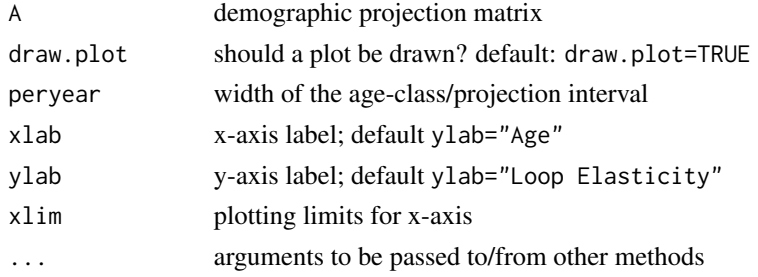

## Details

Calculates and plots the life-cycle decomposition of van Groenendael et al (1994).

<span id="page-21-0"></span>

<span id="page-22-0"></span> $m2v$  23

## Value

A vector of length k (the rank of the projection matrix A) giving the loop elasticities for each of the loops in the life-cycle graph.

#### References

Van Groenendael, J., H. De Kroon, S. Kalisz, and S. Tuljapurkar. 1994. Loop analysis: Evaluating life history pathways in population projection matrices. Ecology 75 (8):2410-2415.

## See Also

[eigen.analysis](#page-6-1), [leslie.matrix](#page-16-1)

## Examples

```
data(goodman)
ven <- with(goodman, life.table(x=age, nKx=ven.nKx, nDx=ven.nDx))
ven.mx <- with(goodman, ven.bx/ven.nKx)
A <- leslie.matrix(lx=ven$nLx,mx=ven.mx)
usa <- with(goodman, life.table(x=age, nKx=usa.nKx, nDx=usa.nDx))
usa.mx <- with(goodman, usa.bx/usa.nKx)
B <- leslie.matrix(lx=usa$nLx,mx=usa.mx)
eav <- eigen.analysis(A)
eau <- eigen.analysis(B)
## Compare the loop elasticities of Venezuela (1965) and the USA (1967)
le.usa <- loop.elas(A)
le.usa <- loop.elas(B)
```
m2v  $m2v$ 

#### Description

Utility that takes a matrix n x m and stacks its columns to form a column vector of length mn.

#### Usage

 $m2v(A)$ 

#### Arguments

A an m x n matrix

## <span id="page-23-0"></span>Value

For an m x n input matrix, returns a m\*n x 1 matrix (i.e., a column vector).

#### Note

Meant to capture the MATLAB functionality of the colon operator, A(:)

## See Also

[odiag](#page-23-1)

## Examples

```
A \leftarrow matrix(rnorm(9), nr=3, nc=3)m2v(A)
```
<span id="page-23-1"></span>odiag *odiag*

## Description

Utility function that creates a square matrix with a vector on the off-diagonal or extracts the specified off-diagonal vector.

## Usage

 $odiag(A, at = 0)$ 

#### Arguments

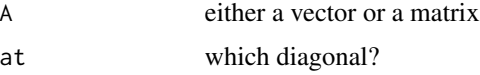

## Details

If the first argument is a vector of length k, the result will be a square matrix of rank k+at with the provided vector along the 'at' diagonal. Positive values for 'at' place the vector above the diagonal, negative values below the diagonal, and at=0 (the default) places the vector on the diagonal.

## Value

A vector if argument A is a matrix and a matrix if A is a vector.

## Note

odiag is meant to capture some of the functionality of the MATLAB function diag().

## <span id="page-24-0"></span>plot.leslie.matrix 25

## See Also

[diag](#page-0-0)

## Examples

```
## Construct a matrix from a vector
## random survival probabilities with mean 0.9 and variance 0.0082
y <- rbeta(4,9,1)
A \leftarrow \text{odiag}(y, -1)## add fertilities
F < -c(0, rep(1,4))A[1, ] \leftarrow F## Extract a vector from a matrix
A <- matrix(rnorm(25), nr=5, nc=5)
odiag(A,2)
```
plot.leslie.matrix *plot.leslie.matrix*

#### Description

Plots Leslie matrices and other objects of class "leslie.matrix".

## Usage

```
## S3 method for class 'leslie.matrix'
plot(x, y=NULL,
                   ...,
                  main="", sub="",
                  ann=TRUE,
                  xlim=NULL, ylim=NULL,
                  axes=TRUE,
                   col=c("black","grey"),
                   1wd=2,
                   xlab="Age", ylab="Sensitivity",
                  peryear=5 )
```
## Arguments

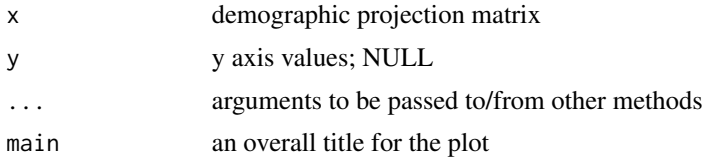

<span id="page-25-0"></span>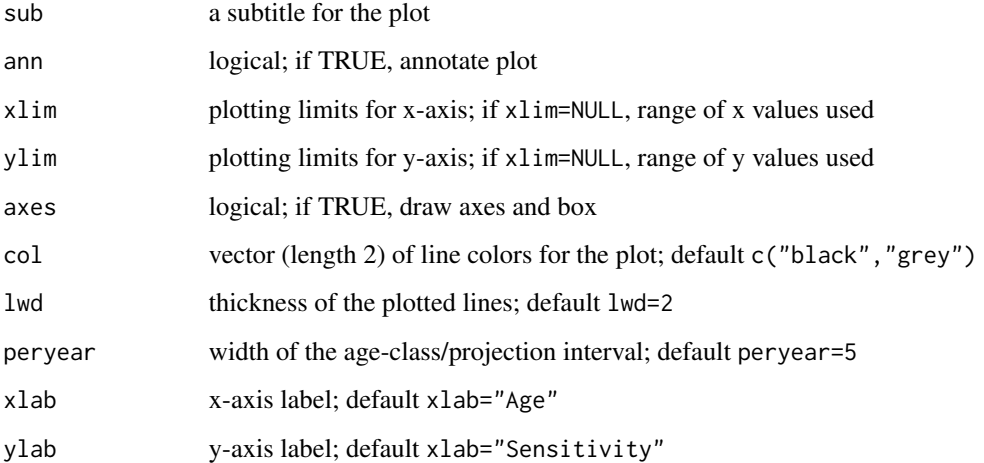

#### Details

Plots the subdiagonal and the first row of an object of class leslie.matrix on common axes. Probably most useful for plotting either eigenvalue sensitivities or elasticities of a projection matrix.

#### Value

NULL

## See Also

[eigen.analysis](#page-6-1), [loop.elas](#page-21-1)

```
data(goodman)
ven <- with(goodman, life.table(x=age, nKx=ven.nKx, nDx=ven.nDx))
ven.mx <- with(goodman, ven.bx/ven.nKx)
A <- leslie.matrix(lx=ven$nLx,mx=ven.mx)
ea.ven <- eigen.analysis(A)
usa <- with(goodman, life.table(x=age, nKx=usa.nKx, nDx=usa.nDx))
usa.mx <- with(goodman, usa.bx/usa.nKx)
B <- leslie.matrix(lx=usa$nLx,mx=usa.mx)
ea.usa <- eigen.analysis(B)
## Compare sensitivities for Venezuela and the USA
plot(ea.ven$sens, main="Venezuela")
plot(ea.usa$sens, main="USA")
```
#### <span id="page-26-0"></span>Description

Projects an population vector tmax intervals by pre-multiplication with a Leslie matrix.

#### Usage

project.leslie(A, no, tmax, pop.sum = FALSE)

## Arguments

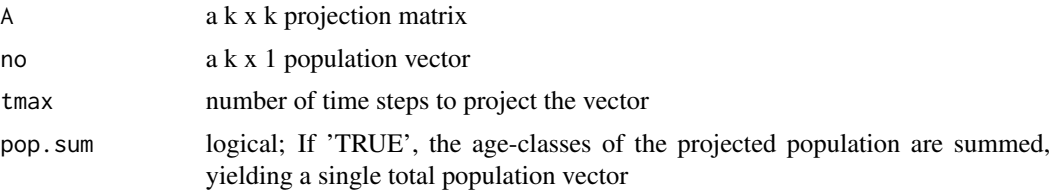

## Details

Takes an initial population vector, no, and pre-multiplies by the demographic projection matrix, A, tmax times. This projection will be tmax\*n years into the future, where n is the width of the age-classes in the Leslie matrix, A.

#### Value

If pop. sum=FALSE (the default), the value will be a k x tmax+1 matrix. The first column of the matrix is no and each subsequent column represents the population structure at time step 1, 2, ..., tmax.

If pop.sum=TRUE, the value will be a vector of length tmax+1, where each element of the vector is the total population at time  $t=0, 1, \ldots$ , tmax.

## See Also

[leslie.matrix](#page-16-1), [eigen.analysis](#page-6-1)

```
data(goodman)
ult <- with(goodman, life.table(x=age, nKx=usa.nKx, nDx=usa.nDx))
mx <- goodman$usa.bx/goodman$usa.nKx
usa <- leslie.matrix(lx=ult$nLx,mx=mx)
## initial population is the age structure in 1967
## this includes the number of 0-1 year-olds and the number of 1-4
## year-olds, which need to be combined into a single 5-year wide
```

```
## element
no <- goodman$usa.nKx[3:11]
no <- c(sum(goodman$usa.nKx[1:2]),no)/1e6
N <- project.leslie(usa,no,tmax=20)
plot( seq(1967,2067,by=5), apply(N,2,sum),
         type="l",
 xlab="Years",
 ylab="Projected Population (millions)")
title("Projected Total Population Size (Ages 0-45) of the United States")
## Note that this is a lousy projection since it assumes constant
## demographic rates and a closed population and only accounts for
## ages 0-45
```
<span id="page-27-1"></span>secder *secder*

#### Description

Calculates the second derivatives of the dominant eigenvalue of the demographic projection matrix for all non-zero transitions with respect to one specified transition.

#### Usage

secder(A, k, l)

#### Arguments

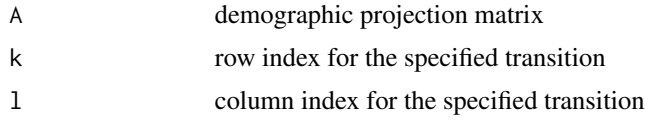

## Details

See Caswell (1996, 2001) for details on second derivatives of the dominant eigenvalue.

#### Value

A square matrix of the same rank as A where each element  $s_{ij}$  is the second derivative of the dominant eigenvalue of A,  $\partial^2 \lambda / \partial a_{ij} \partial a_{kl}$ .

## Note

The eigenvalue second derivatives are essential for calculating both perturbation analyses of the eigenvalue elasticities and stochastic sensitivities. secder is used in functions to calculate both these quantities.

<span id="page-27-0"></span>

#### <span id="page-28-0"></span>stoch.sens 29

## References

Caswell, H. 1996. Second derivatives of population growth rate: Calculation and applications. Ecology 77 (3):870-879.

Caswell, H. 2001. Matrix population models: Construction, analysis, and interpretation. 2nd ed. Sunderland, MA: Sinauer.

## See Also

[fullsecder](#page-10-1), [elassens](#page-9-1), [eigen.analysis](#page-6-1), [stoch.sens](#page-28-1)

## Examples

```
## eigenvalue second derivatives of the US projection matrix from 1967
## with respect to infant survival
data(goodman)
ult <- with(goodman, life.table(x=age, nKx=usa.nKx, nDx=usa.nDx))
mx <- goodman$usa.bx/goodman$usa.nKx
usa <- leslie.matrix(lx=ult$nLx,mx=mx)
```
 $sd21 \leftarrow secder(usa, 2, 1)$ 

<span id="page-28-1"></span>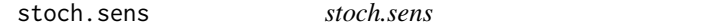

## Description

Calculates the sensitivity of the stochastic growth rate to perturbations in the mean demographic projection matrix.

## Usage

stoch.sens(env, amat, k)

## Arguments

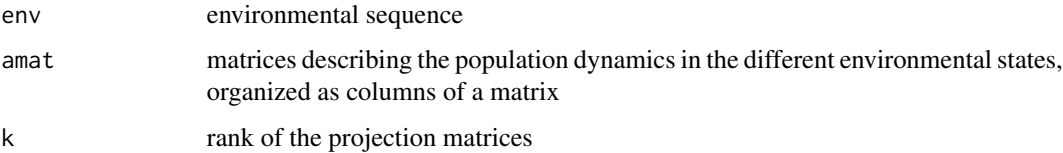

## Details

See Caswell (2001, section 14.4) for details.

30 stoch.sens

## Value

A list with two elements:

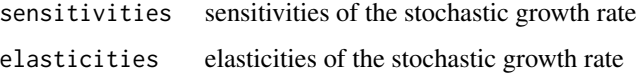

## Note

This is essentially a translation of Caswell's (2001, section 14.4.1.1) MATLAB code.

#### References

Caswell, H. 2001. Matrix population models: Construction, analysis, and interpretation. 2nd ed. Sunderland, MA: Sinauer.

Haridas, C. V., and S. Tuljapurkar. 2005. Elasticities in variable environments: Properties and implications. American Naturalist 166 (4):481-495.

Tuljapurkar, S. 1990. Population dynamics in variable environments. Vol. 85, Lecture notes in biomathematics. Berlin: Springer-Veralg.

Tuljapurkar, S., and C. V. Haridas. 2006. Temporal autocorrelation and stochastic population growth. Ecology Letters 9 (3):324-334.

#### See Also

[lams](#page-15-1), [eigen.analysis](#page-6-1)

## Examples

## Simulate an i.i.d. sequence of 3 environmental states

```
env <- floor(runif(100,0,3))+1
px1 <- rbeta(4,9.5,0.5)
px2 <- rbeta(4,7.5,2.5)
px3 < - rbeta(4, 5, 5)mx <- c(0,rgamma(4,5,10))
A1 <- odiag(px1,-1)
A2 <- odiag(px2,-1)
A3 \leftarrow odiag(px3,-1)
A1[1,] <- leslie.row1(mx,px1)
A2[1,] <- leslie.row1(mx,px2)
A3[1,] <- leslie.row1(mx,px3)
amat <- cbind(matrix(A1,nr=25), matrix(A2,nr=25), matrix(A3,nr=25))
stoch.sens(env,amat,k=5)
```
<span id="page-29-0"></span>

<span id="page-30-0"></span>thar *thar*

## Description

Caughley's (1966) survival data on Himalayan thar (*Hemitargus jemlahicus*).

## Usage

data(thar)

## Format

A data frame with 13 observations on the following 3 variables.

age age class

count the number of individuals at the start of the age class

deaths observed deaths in the age class

## Details

Caughley (1966) smoothed the counts within age classes and this data set used those reported smoothed counts.

#### Source

Caughley, G. 1966. Mortality patterns in mammals. Ecology 47:906-918.

```
data(thar)
thar.lt <- with(thar,
   life.table(x=age,
       nDx=deaths,
       nKx=count,
        type="cohort",
        iwidth=1,
       width12=c(1,1)))
thar.lt
```
# <span id="page-31-0"></span>Index

∗Topic algebra cdmltw , [4](#page-3-0) eigen.analysis , [7](#page-6-0) elassens , [10](#page-9-0) fullsecder , [11](#page-10-0) gen.time , [12](#page-11-0) lams , [16](#page-15-0) leslie.matrix , [17](#page-16-0) leslie.row1 , [19](#page-18-0) loop.elas , [22](#page-21-0) m2v , [23](#page-22-0) odiag , [24](#page-23-0) plot.leslie.matrix , [25](#page-24-0) project.leslie , [27](#page-26-0) secder , [28](#page-27-0) stoch.sens, [29](#page-28-0) ∗Topic array calc.ro , [3](#page-2-0) cdmltw, [4](#page-3-0) coale , [6](#page-5-0) cohort , [7](#page-6-0) eigen.analysis , [7](#page-6-0) elassens , [10](#page-9-0) fullsecder , [11](#page-10-0) gen.time , [12](#page-11-0) keyfitz , [15](#page-14-0) lams , [16](#page-15-0) leslie.matrix , [17](#page-16-0) leslie.row1 , [19](#page-18-0) life.table, [20](#page-19-0) loop.elas , [22](#page-21-0) m2v , [23](#page-22-0) odiag , [24](#page-23-0) plot.leslie.matrix , [25](#page-24-0) project.leslie , [27](#page-26-0) secder , [28](#page-27-0) stoch.sens , [29](#page-28-0) ∗Topic datasets goodman , [13](#page-12-0)

thar , [31](#page-30-0) ∗Topic package demogR-package , [2](#page-1-0) ∗Topic ts stoch.sens , [29](#page-28-0) calc.ro , [3](#page-2-0) , *[13](#page-12-0)* cdmlte *(*cdmltw *)* , [4](#page-3-0) cdmltn *(*cdmltw *)* , [4](#page-3-0) cdmlts *(*cdmltw *)* , [4](#page-3-0) cdmltw , [4](#page-3-0) , *[21](#page-20-0)* coale , [6](#page-5-0) cohort , [7](#page-6-0) demogR *(*demogR-package *)* , [2](#page-1-0) demogR-package , [2](#page-1-0) diag , *[25](#page-24-0)* eigen.analysis , [7](#page-6-0) , *[10](#page-9-0) , [11](#page-10-0)* , *[13](#page-12-0)* , *[16](#page-15-0)* , *[23](#page-22-0)* , *[26,](#page-25-0) [27](#page-26-0)* , *[29](#page-28-0) , [30](#page-29-0)* elassens , [10](#page-9-0) , *[11](#page-10-0)* , *[29](#page-28-0)* fullsecder , [11](#page-10-0) , *[29](#page-28-0)* gen.time , [12](#page-11-0) goodman , [13](#page-12-0) keyfitz , [15](#page-14-0) lams , [16](#page-15-0) , *[30](#page-29-0)* leslie.matrix , *[4](#page-3-0)* , *[9](#page-8-0) , [10](#page-9-0)* , [17](#page-16-0) , *[19](#page-18-0)* , *[23](#page-22-0)* , *[27](#page-26-0)* leslie.row1 , *[18](#page-17-0)* , [19](#page-18-0) life.table , *[5](#page-4-0) – [7](#page-6-0)* , *[15](#page-14-0)* , [20](#page-19-0) loop.elas , [22](#page-21-0) , *[26](#page-25-0)* m2v , [23](#page-22-0) odiag , *[18](#page-17-0)* , *[24](#page-23-0)* , [24](#page-23-0) plot.leslie.matrix , [25](#page-24-0) project.leslie , [27](#page-26-0)

#### $I<sub>N</sub>DEX$  33

secder , *[9](#page-8-0) [–11](#page-10-0)* , [28](#page-27-0) stoch.sens, [11](#page-10-0), [16](#page-15-0), [29](#page-28-0), 29

thar , [31](#page-30-0)